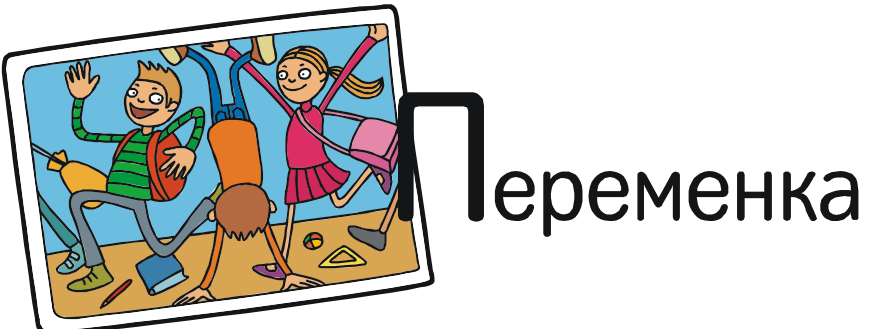

### Усенков Дмитрий Юрьевич

# LOREM IPSUM, ЧАЙ И ФРАНЦУЗСКИЕ БУЛОЧКИ

Пациент у психиатра:

– Доктор, мне все время мерещится, что все вокруг связано с компьютерами.

– Ничего, успокойтесь, съешьте еще этих мягких французских булок да выпейте чаю!

(Анекдот)

Как известно, создать файл документа одного из приложений Microsoft Office можно разными путями. Можно открыть соответствующее приложение, создать в нем наполнение документа, а затем сохранить его в файл на диске. А можно сразу щелкнуть в желаемой папке правой кнопкой мыши, выбрать в появившемся контекстном меню пункт Создать, а затем в раскрывшемся подменю выбрать требуемое приложение (рис. 1).

При этом в папке создается пустой файл документа (с «типовым» именем и соответ-

ствующим расширением имени). Далее можно привычным двойным щелчком мыши раскрыть его на редактирование и создавать нужное вам наполнение.

А теперь – интересный факт, который можно заметить при известной доле внимательности: если создать таким способом пустую презентацию Power Point, а затем щелкнуть мышью на созданной иконке, то слева в области просмотра появляется миниатюра (как это обычно и делается для презентаций, рисунков и цифрового видео), на которой, хотя и очень нечетко (из-за малого размера надписи и ее крупнозернистости), проступают два таинственных слова: «Lorem Ipsum» (рис. 2). То же самое можно увидеть и непосредственно в самом окне папки, если установить для нее вид иконок Эскизы страниц. Но если раскрыть созданную презентацию на редактирование, то там никаких таких слов нет (и даже нет ни одного слайда)!

Что же это за странные слова, и почему они всегда появляются на миниатюре созданной вышеуказанным способом пустой презентации? Давайте разберемся.

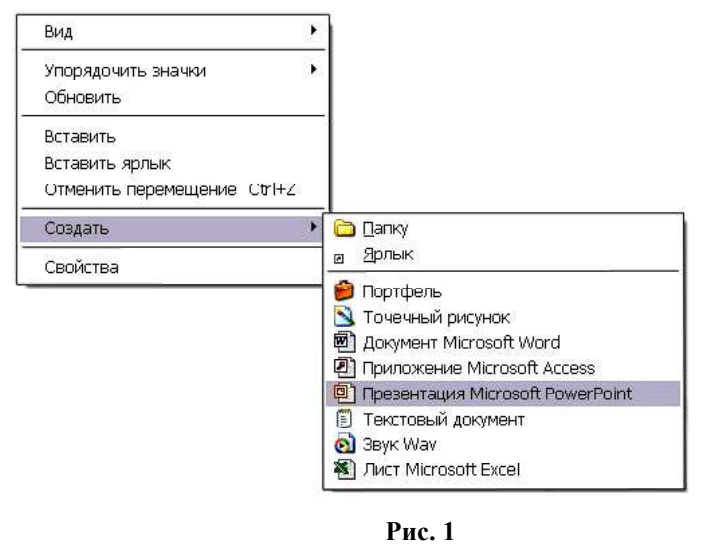

ПЕРЕМЕНКА 59

Введем словосочетание «Lorem Ipsum» в любом поисковом сервере. Порывшись на найденных сайтах, нетрудно найти, что это название классического текста - «рыбы»<sup>1</sup>. который нередко используют дизайнеры (разработчики web-страниц, верстальщики и другие специалисты, чей труд связан с оформлением текстов). Такой текст может быть и вполне бессмысленным, а цель его использования - просто продемонстрировать используемые эффекты оформления: шрифты, выравнивания, цвета и пр.

Текст «Lorem Ipsum» для этой цели был впервые применен кем-то из книгопечатников в XVI в. для набора шрифтовых образцов [3] и представляет собой сильно искаженный отрывок из философского трактата Цицерона «О пределах добра и зла», написанного на латинском языке в 45 г. до н.э. Обычно этот «рыбный» текст имеет вид:

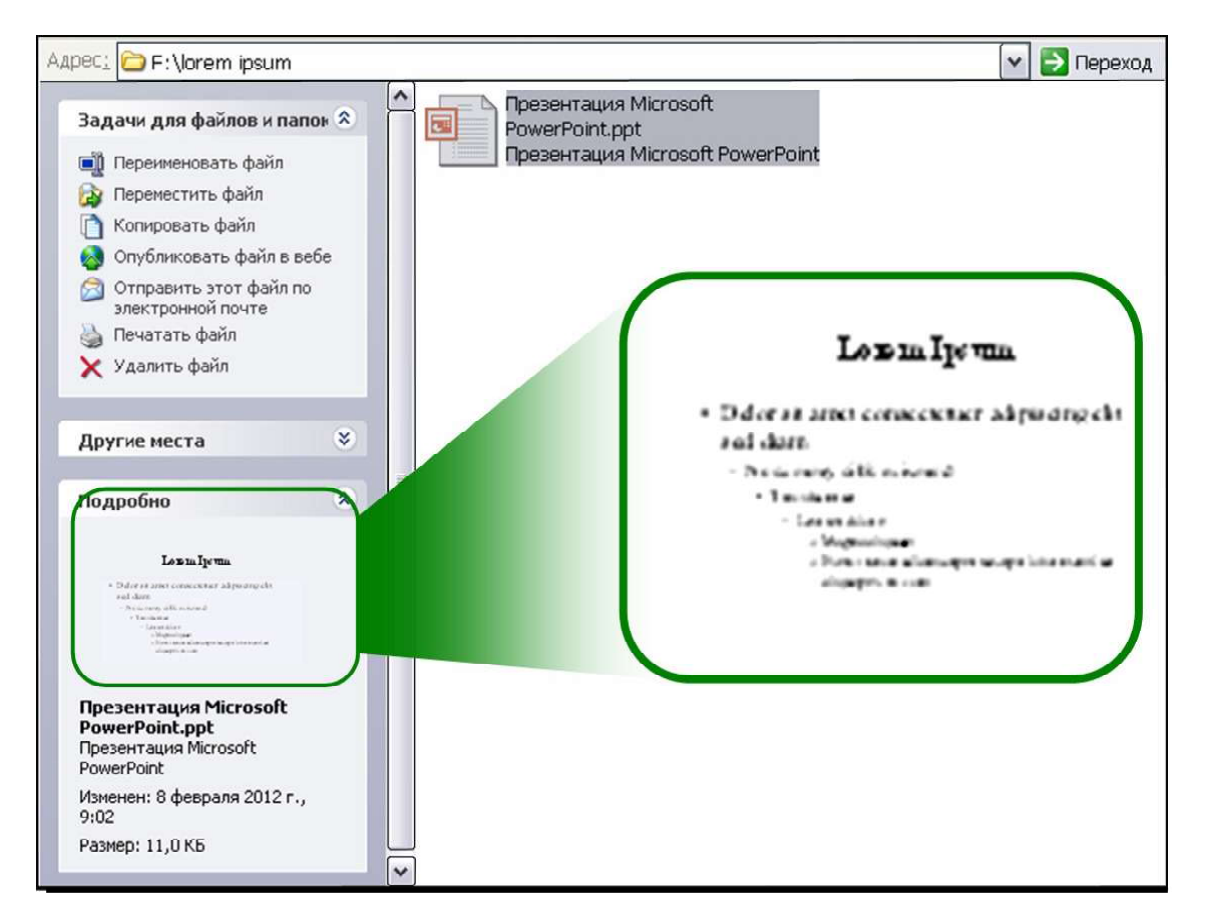

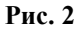

 $^{\rm l}$  Аналогично, «рыбой» часто называют различные бланки, образцы, заготовки, которые кто-либо, не знающий, как сделать тот или иной документ, просит у более сведущих коллег (в разных странах такие заготовки документов называют по-разному, например в Украине их часто называют «козой»). Почему такой «черновой» текст называют «рыбой» и откуда пошло это название - вопрос особый. По некоторым предположениям, рыбий скелетик с хребтом и ребрами чем-то напоминает по смыслу структуру будущего документа, на которую потом «наращивается мясо» в виде нужного содержания. Но в Интернете (например на форуме http://forum.lingvo.ru/ actualthread.aspx?tid=118149) можно найти и указание, что термин пришел когда-то от музыкантов, у которых «рыбой» называлось «мычание» сочиняемой мелодии «без голоса». Например, композитор Б. А. Александров при создании гимна СССР (мелодия которого теперь «унаследована» и нынешним гимном России) давал поэту С. В. Михалкову следующее задание на стихотворный текст: «Нужны стихи с таким размером:

Карась, краснопёрка, карась, краснопёрка, Карась, краснопёрка, уклейка, карась...»,

и по этой «рыбе» Михалков писал:

<sup>«</sup>Союз нерушимый республик свободных Сплотила навеки великая Русь...»

Lorem ipsum dolor sit amet, consectetur adipisicing elit, sed do eiusmod tempor incididunt ut labore et dolore magna aliqua. Ut enim ad minim veniam, quis nostrud exercitation ullamco laboris nisi ut aliquip ex ea commodo consequat. Duis aute irure dolor in reprehenderit in voluptate velit esse cillum dolore eu fugiat nulla pariatur. Excepteur sint occaecat cupidatat non proident, sunt in culpa qui officia deserunt mollit anim id est laborum.

Такой «рыбный» текст намеренно делается непонятным для читателя: тогда в нем ничего не отвлекает от визуальной оценки используемых шрифтов, распределения текста на странице (макета) и различных дизайнерских изысков. И вместе с тем, текст кажется достаточно реалистичным, создавая впечатление финальной публикации [1].

Знатоки латинского языка могут при желании заняться переводом приведенного выше фрагмента, хотя считается, что он по содержанию полностью бессмыслен, в нем все же (как указывают некоторые авторы заметок на сайтах, например [4]) может встретиться и что-то любопытное, ибо за многие годы модификации этого текста шутники, пользуясь тем, что большинство потребителей их продукции латыни не знают, чего только туда не повписывали…

Итак, о том, что значат эти слова в миниатюре презентации, мы узнали. Но на этом сама «рыбная» проблема, которую мы ненароком «подцепили на крючок», не исчерпывается.

Одна из проблем, возникающих при использовании текста Lorem Ipsum в качестве «рыбы», заключается в том, что в нем частота использования букв различна, а заглавных букв очень мало (только в начале предложений), поэтому данный текст не дает полного представления о внешнем виде всех символов используемого шрифта во всех их возможных сочетаниях (пáрах расположенных рядом букв). Поэтому в качестве хорошего «рыбного» текста лучше выбирать текст, содержащий по возможности все буквы и типичные для используемого языка специальные знаки.

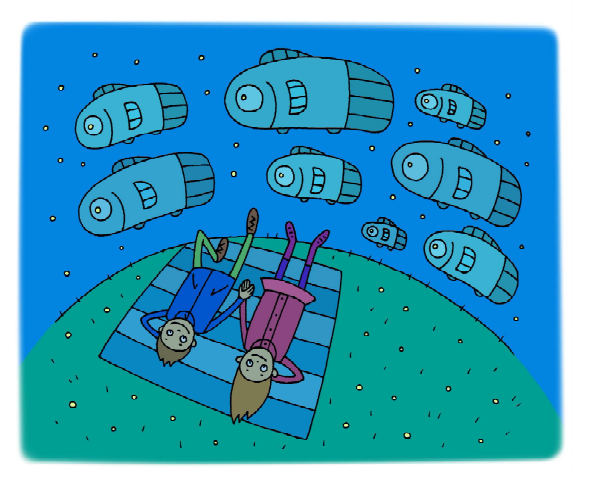

Такой текст, в котором содержатся все буквы алфавита, называют панграммой, а самый популярный пример такой панграммы для русского языка – это следующая строчка:

#### cъешь же ещё этих мягких французских булок, да выпей чаю

Эта фразочка знакома, наверное, любому пользователю компьютера: ведь именно ее (правда, в усеченном виде: «съешь ещё этих мягких французских булок, да выпей чаю», то есть с потерей буквы «ж») фирма Microsoft использовала в своей утилите для отображения шрифтов в ОС Windows (рис. 3).

Интересно, что «генератор» панграммы про чай и булочки встроен в Microsoft Word: достаточно просто в нужном месте текстового документа напечатать =rand() и нажать клавишу Enter, и в этом месте будет

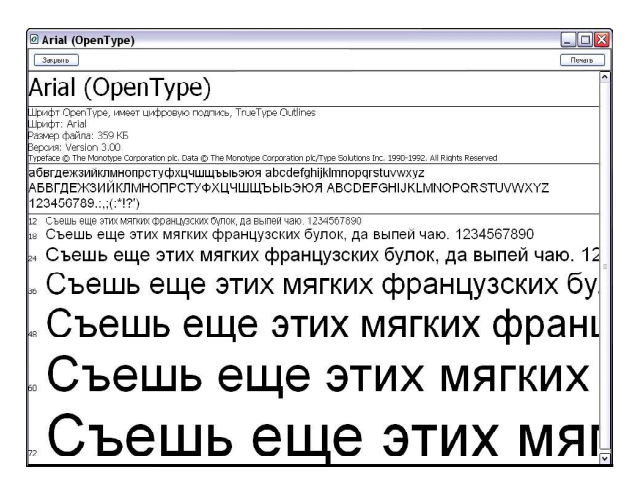

Рис. 3

## $\blacksquare$ переменка  $61$

вставлено три абзаца (каждый – из пяти предложений) этой «рыбы». Можно задать количество требуемых фраз и явно:  $=$ rand(n,m), где числа *n* и *m* указывают, соответственно, количество абзацев и количество предложений в каждом абзаце. А в версии Microsoft Office 2007 есть аналогичная функция =lorem(n,m), которая генерирует тот самый «рыбный» текст Lorem Ipsum (значения n и m здесь указывают, какую часть текста напечатать и как объединять предложения в абзацы: m – количество предложений в абзаце,  $n -$ количество таких абзацев).

Вот, оказывается, как далеко нас завел поиск ответа на, казалось бы, простую загадку «таинственных слов» в PowerPoint. А тем из вас, кого сказанное особенно заинтересовало, предлагаем посмотреть и другие панграммы на различных языках, которые приведены на сайте Артемия Лебедева [5], а потом попробовать придумать свои панграммы. Главные требования: текст должен содержать все без исключения буквы алфавита рассматриваемого языка и быть как можно более коротким. Если это будет осмысленная и легко запоминающаяся фраза, то еще лучше! Свои творения присылайте в редакцию и, – кто знает? – может быть, именно ваша панграмма появится где-нибудь в будущих версиях компьютерных программ…

#### Литература

1. Что такое текст-«рыба»? [электронный ресурс]. URL: http://www.blindtextgenerator.com/ru/aboutlorem-ipsum

2. Форум Abbyy Lingvo [электронный ресурс]. URL: http://forum.lingvo.ru/actualthread.aspx?tid=118149

3. Lorem Ipsum // Википедия [электронный ресурс]. URL: http://ru.wikipedia.org/wiki/Lorem\_ipsum

4. Лебедев А. Ководство. § 67. Lorem ipsum [электронный ресурс]. URL: http://www.artlebedev.ru/ kovodstvo/sections/67

5. Лебедев А. Ководство. § 33. Панграммы [электронный ресурс]. URL: http://www.artlebedev.ru/ kovodstvo/sections/33

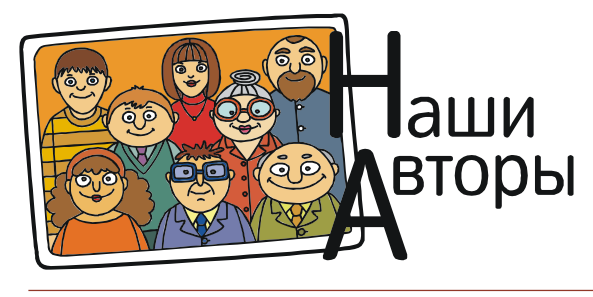

Усенков Дмитрий Юрьевич, Московский государственный институт индустрии туризма имени Ю.А. Сенкевича, г. Москва.